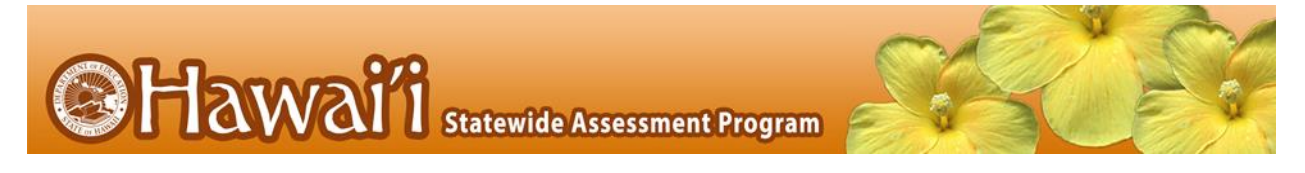

# **Adjustments to Test Directions When the Number of Test Sessions Is Limited (with step-by-step guide)**

# Introduction

This year is another unusual year as we continue to deal with the COVID-19 outbreak. For this reason there have been several adjustments to the Smarter Balanced tests and testing procedures.

- The computer adaptive components (CAT) of the Smarter Balanced English Language Arts (ELA) and Mathematics tests have been shortened (approximately half as many items as in the past) such that most students should be able to finish the tests in 45 to 60 minutes.
- The ELA Performance Task (PT) is unchanged so most students in elementary school will take approximately 90 minutes, middle school students approximately 80 minutes, and high school students approximately 60 minutes. Remember there is no PT for math.

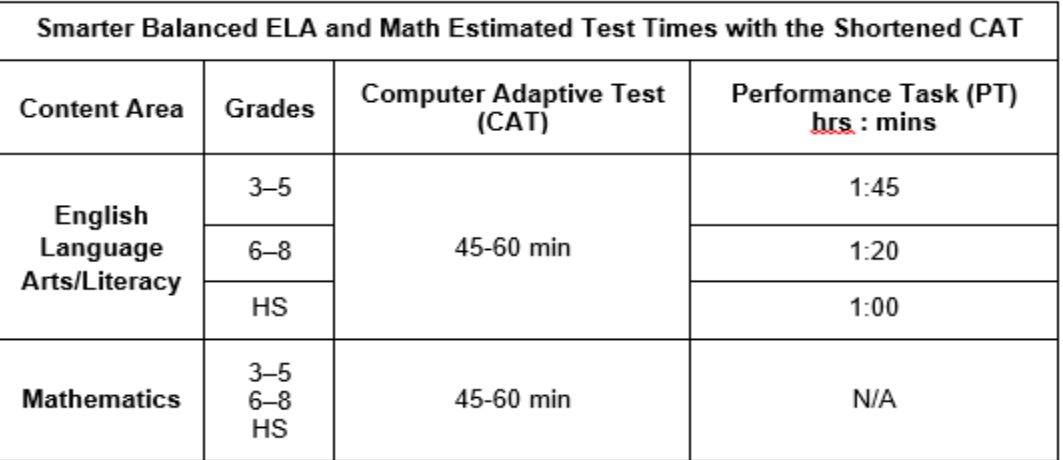

Although the test is still not a "timed test", it is appropriate, especially for our fully-on-line students who are coming on campus specifically for testing purposes, to limit the time and number of sessions they have available for testing. Given the shortened tests, most students can be expected to complete the CAT in one test session and the ELA PT in one or two sessions.

- Caution should be taken when limiting time available for students with IEPs and/or English Learners.
- All tests students start but do not complete will be closed and scored at the end of the testing window.

The Test Directions that follow can be used when students will be limited to one or two sessions for each test.

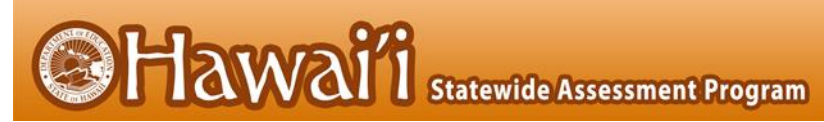

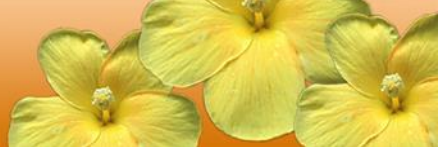

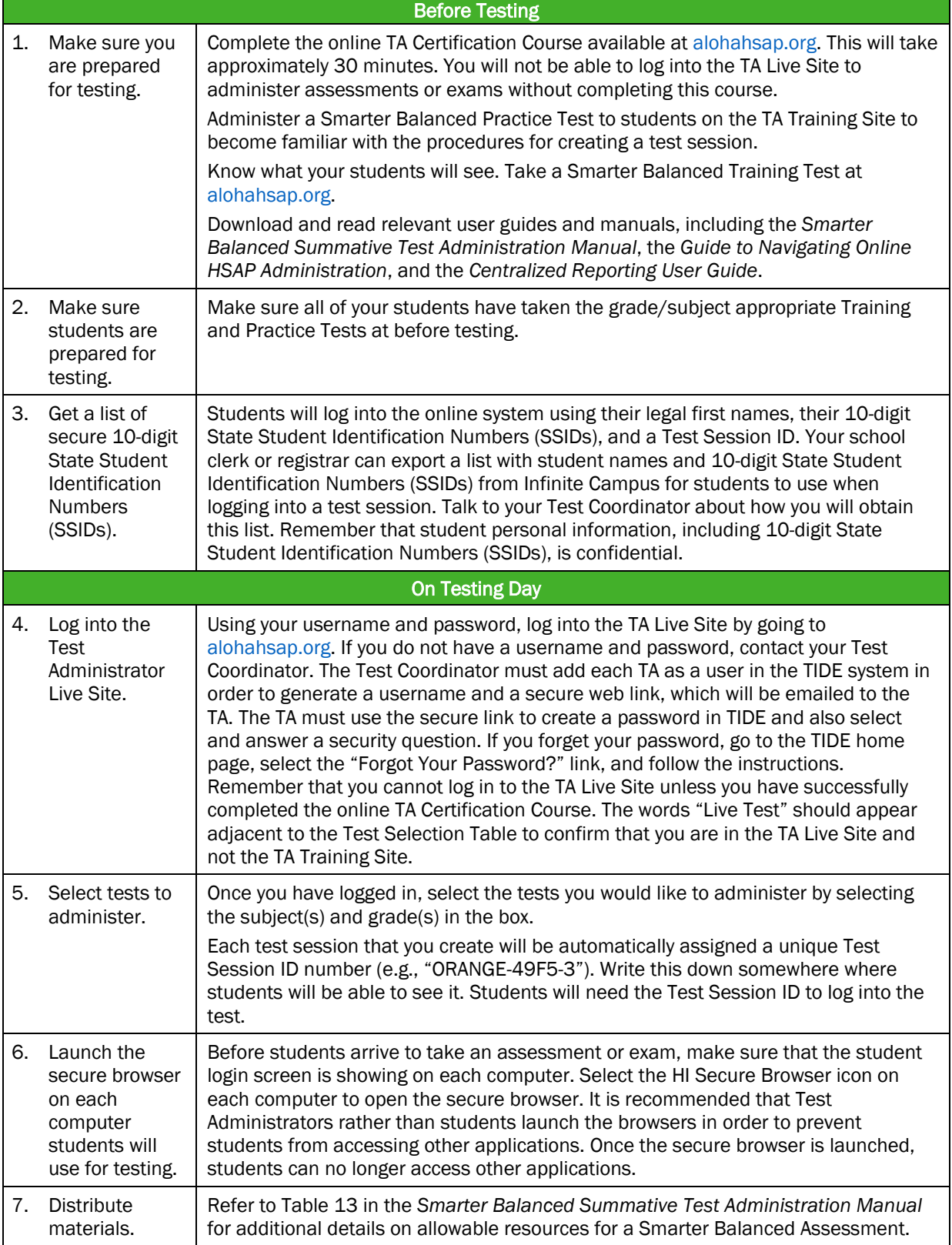

Hawai<sup>7</sup>i Statewide Assessment Program

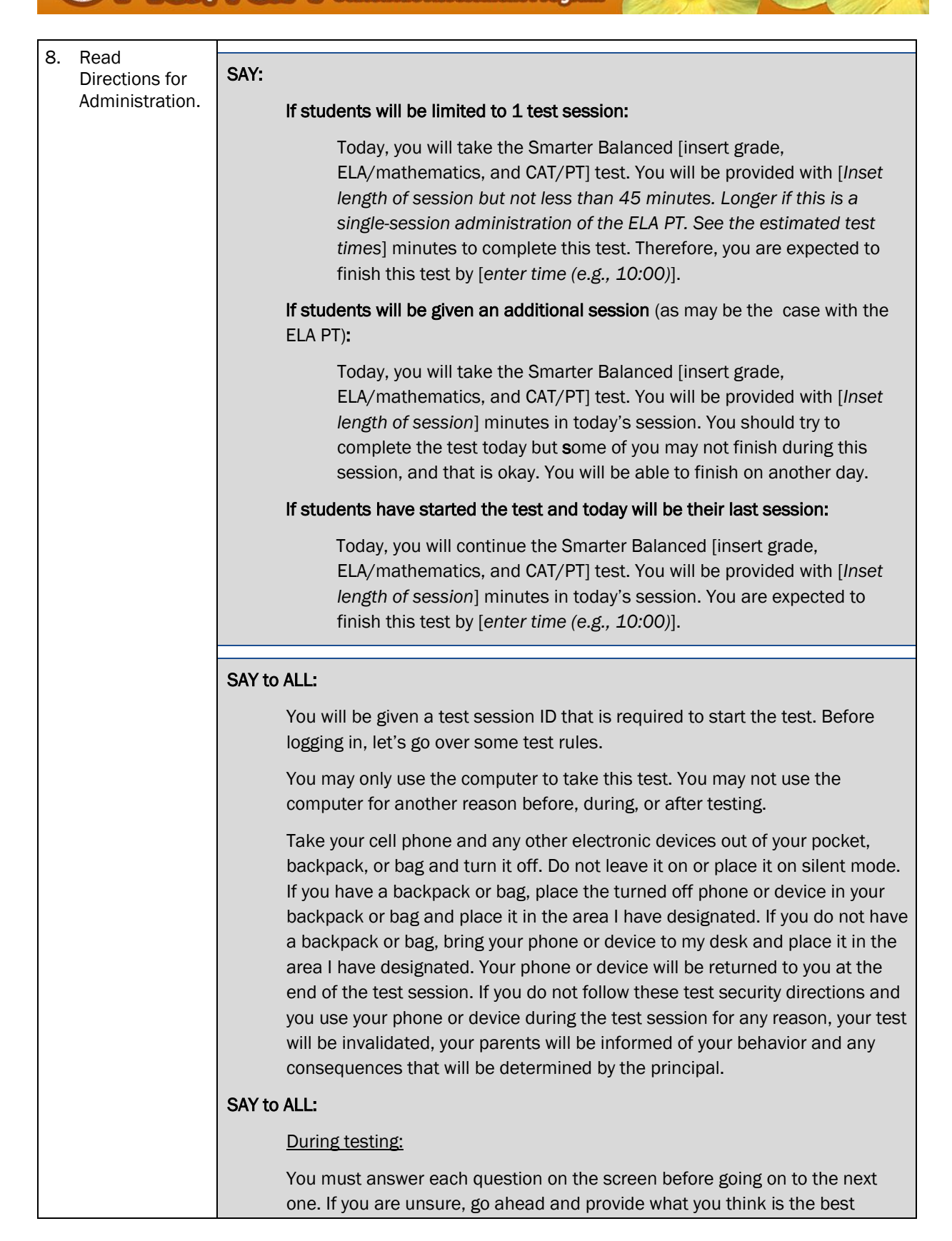

**Hawai**'i Statewide Assessment Program

answer and mark it for review before going on to the next question. You may go back and change the answer during this test session.

If you have a question or need help during the test, raise your hand and I will come to you. Some of you may not finish your tests during this session, and that is okay. You will be able to finish on another day.

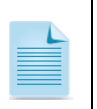

NOTE: If a school has a more stringent cell phone policy, then that policy may be stated in place of the minimum cell phone test security requirements stated above

SAY: Please write your name on the scratch paper. I will collect all papers at the end of this session.

## The following should be read for the Math CAT in grades 6 – 11 and ELA PT only]

- **SAY:** Please keep in mind that this test is divided into segments. When you get to the end of a segment, you will be prompted to review your answers before moving on. Once you move to the next segment, you will not be able to return to any of the questions in the previous segment.
- SAY: You may pause at any point in the test by selecting PAUSE after answering an item. Please raise your hand if you need a break and ask permission before selecting PAUSE.

### [The following should be read for the CAT test only]

SAY: If you pause your test for more than 20 minutes, you will no longer be able to go back and change your answers, even the ones you marked for review. You may check your answers to any questions before you pause your test.

#### SAY to All:

 Your answers need to be your own work. Please keep your eyes on your own test and remember, there should be no talking. If you still have a cell phone or an electronic device, please turn it off, raise your hand and I will come and collect it before the test begins.

If you finish your test early, review your answers. Once you have done so, submit your test and log out. You must sit quietly in your seat until dismissed. You may not use the computer for any reason.

We have [x] minutes to work on this test today. I will let you know when there are 10 minutes remaining in the session. Begin to log in now.

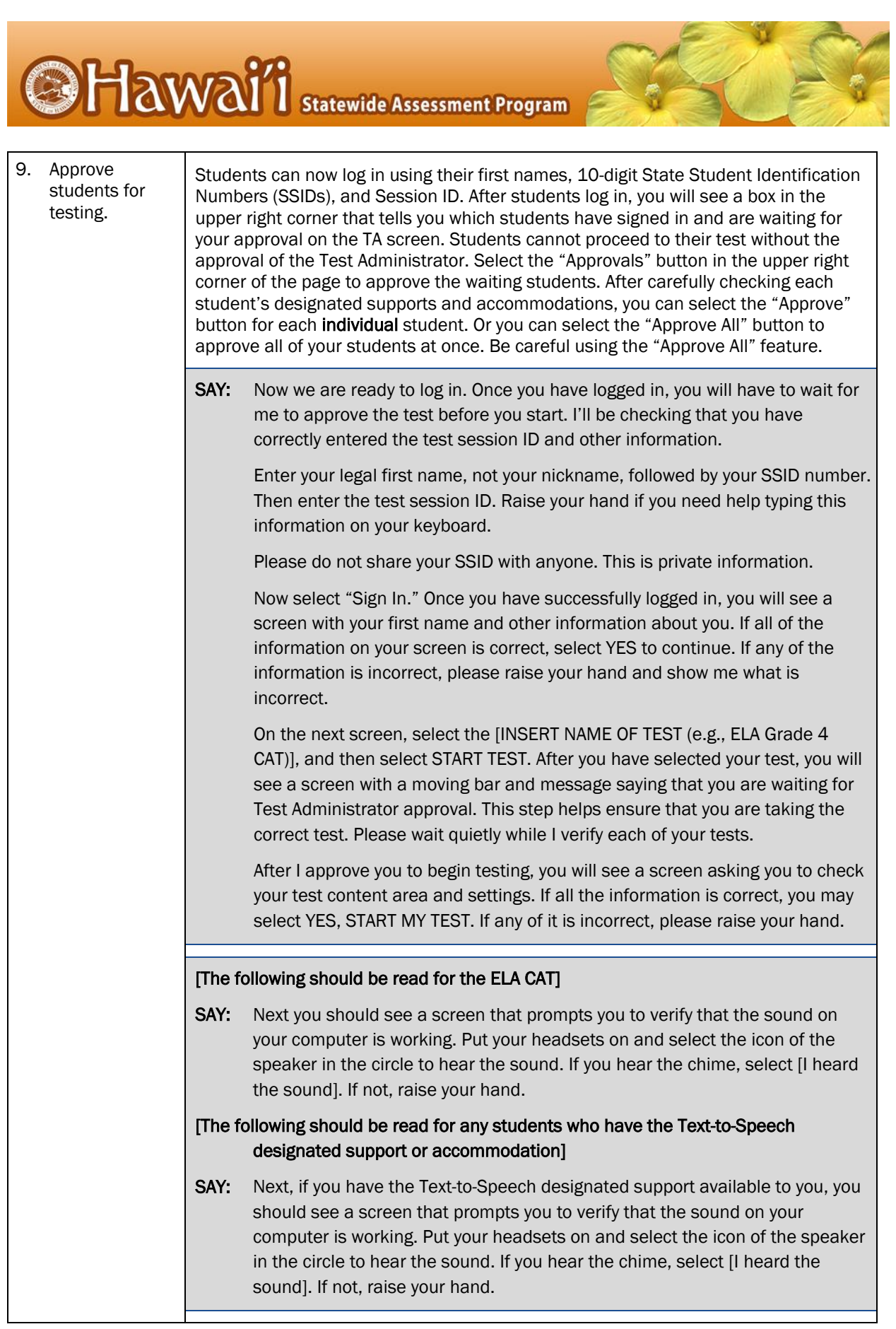

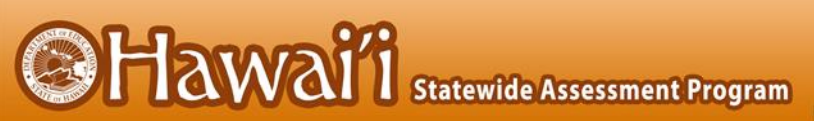

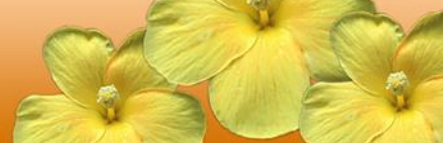

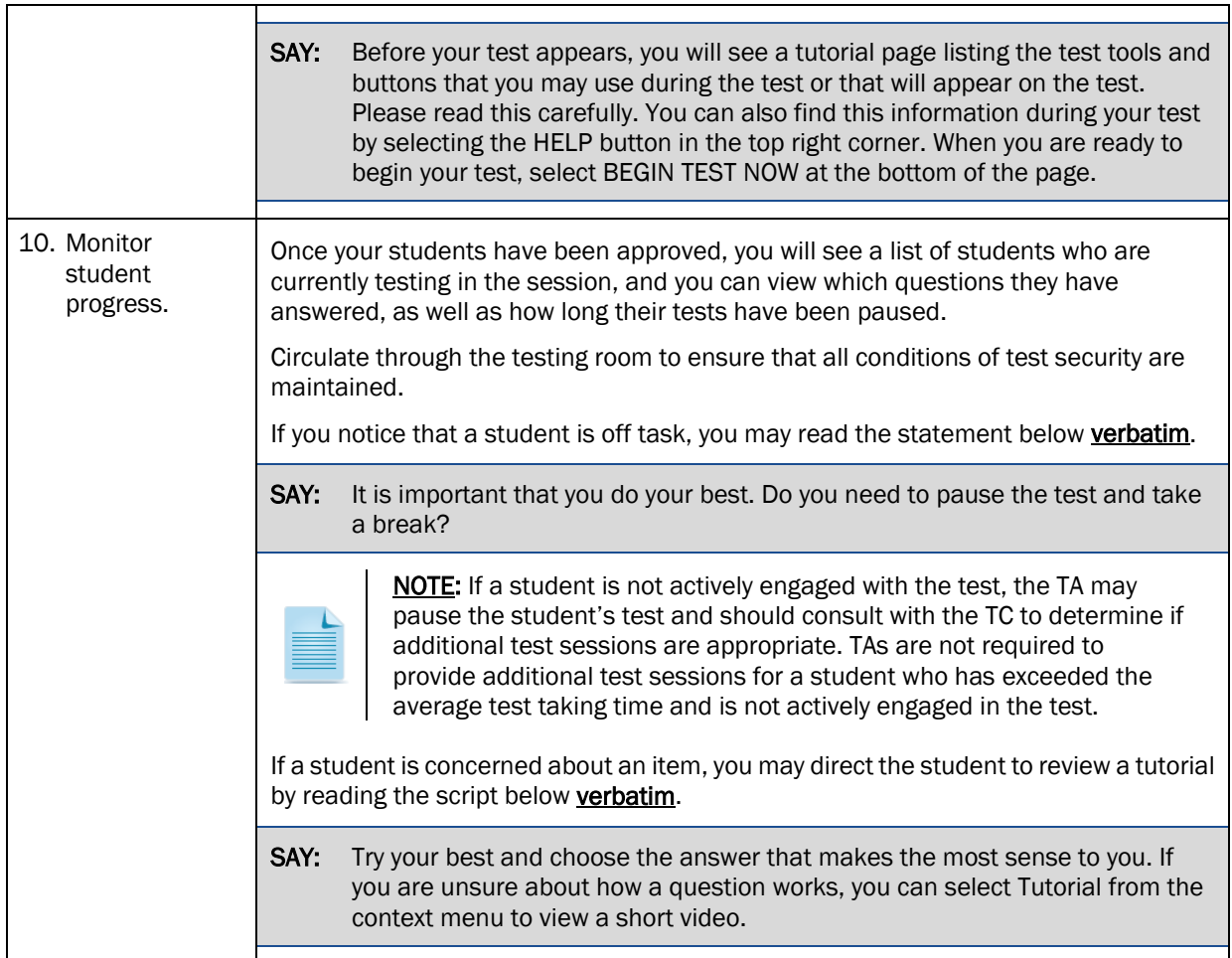

**@Hawai'i** Statewide Assessment Program

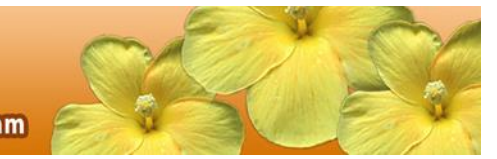

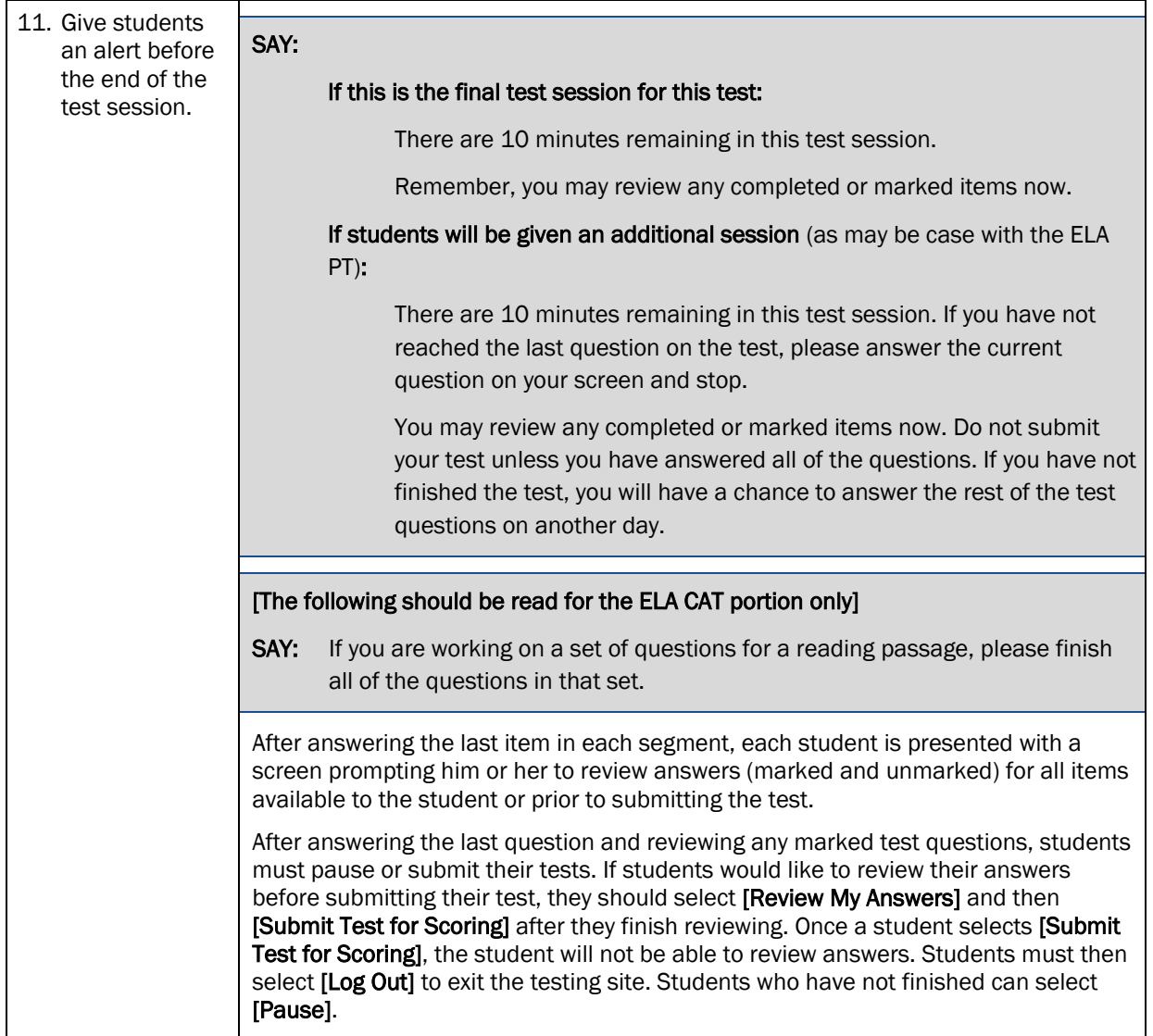

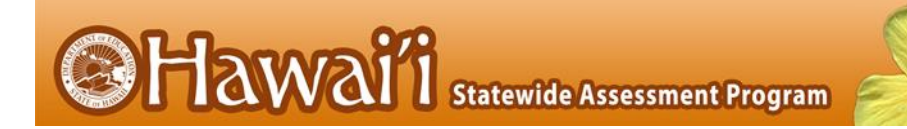

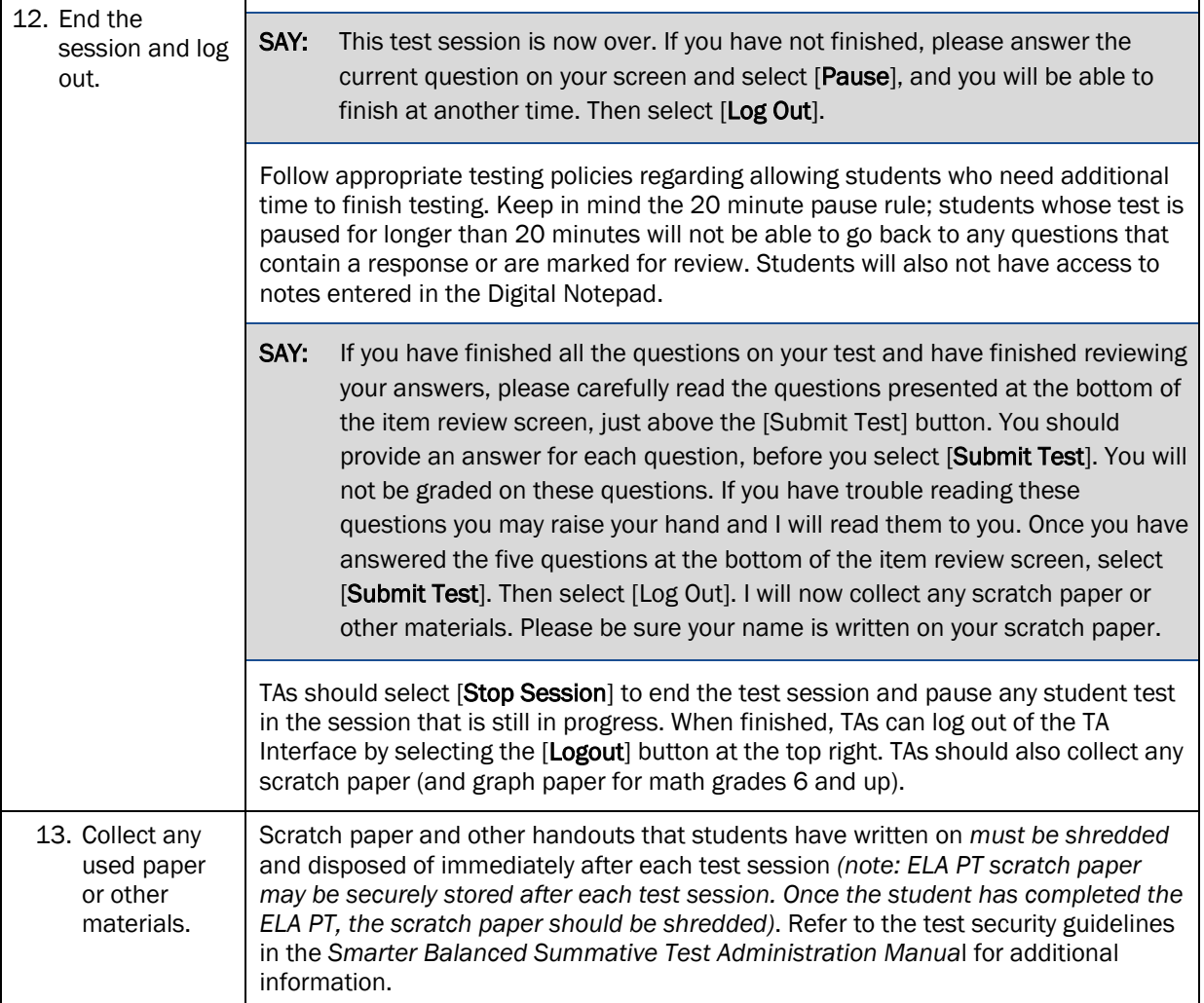